#### **Case Study 2**

#### **Dynamic Quota-Based Admission Control With Subrating in Multimedia Servers**

*Sheng-Tzong Cheng, Chi-Ming Chen and Ing-Ray Chen*

*ACM/Springer Journal on Multimedia Systems, Vol. 8, No. 2, 2000, pp. 83-91.*

# **Background**

#### *Reservation-based admission control*

Allocates a fraction of the server capacity for a new request based on certain criteria. The allocated server capacity is reserved for the specific request until it leaves the system.

**Problem**: A new request may be rejected if no available resource is left to serve the request. In such a case, the system incurs a loss due to the rejected request.

# **Background (Cont.)**

#### *Possible ways of reservation-based admission control* **Deterministic approach**

\* using the worst-case scenario to provide absolute Quality of Service (QoS) guarantee

\* resources are under-utilized

#### **Best-effort approach**

\* based on statistical or average estimations of the required data rate

\* no absolute QoS guarantee

## **Subrating Mechanism**

#### *Quota-based Reservation*

Partition the server capacity into several partitions (or quotas)

#### *Subrating mechanism*

Reduce the QoS of low-priority clients to accept a new high-priority client with an objective to achieve a higher ``system value''.

### **Notation**

- $\lambda_{\rm h}$ Arrival rate of high-priority clients (HPCs)
- $\lambda_1$ Arrival rate of low-priority clients (LPCs)
- Departure rate of clients
- $V<sub>h</sub>$ Reward of a HPC if the client is serviced successfully
- $V_1$ Reward of a LPC if the client is serviced successfully
- $q<sub>h</sub>$ Penalty of a HPC if the client is rejected on admission
- $q_1$ Penalty of a LPC if the client is rejected on admission
- N Total number of server capacity slots for servicing clients
- $n_h$ Number of slots reserved for HPC only,  $0 \le n_h \le N$
- **n**<sub>l</sub> Number of slots reserved for LPC only,  $0 \le \mathbf{n}$ <sub>1</sub>  $\le$  N and also  $n_h + n_l \geq 0$
- **n**<sub>m</sub> Number of slots that can be used to service either type of clients,  $n_m = N - n_h - n_l$
- $X_h$  Throughput of HPC
- $X_1$  Throughput of LPC
- Xld Throughput of degraded LPC
- Mh Rejection rate of HPC
- M<sub>1</sub> Rejection rate of LPC
- $\alpha$  Number of LPC to be degraded to accommodate a new HPC

### **System Model**

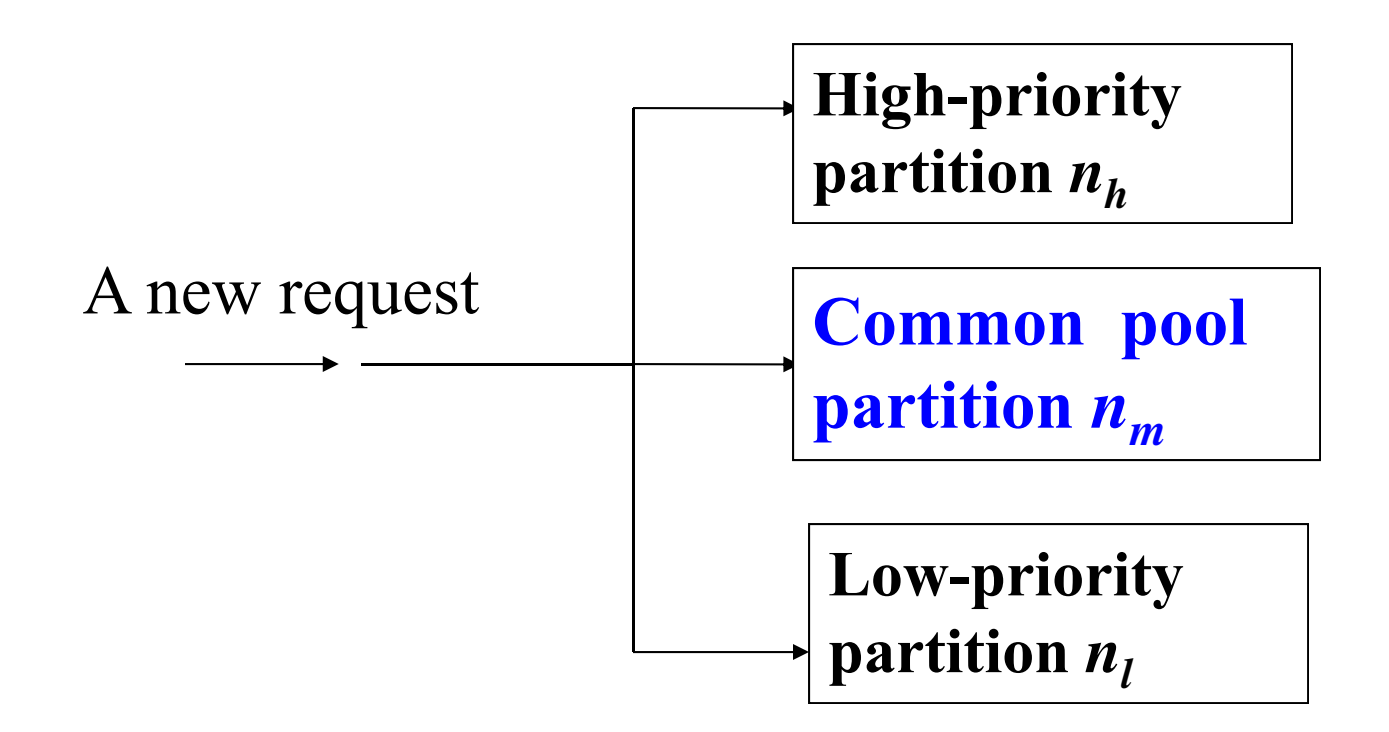

## **System Model (cont.)**

- **A high priority client does not degrade its QoS, while a low priority client has a range of QoS requirements (Qmax,**   $\mathbf{Q}_{\text{min}}$ ) with  $\mathbf{Q}_{\text{min}} = (1 - \frac{1}{\alpha}) \mathbf{Q}_{\text{max}}$
- **A low priority client in the common pool area can degrade**  its  $\cos$  once by  $1/\alpha$  (to  $\cos$ ) if necessary; if it departs in degraded service mode, the system only receives (1-  $1/\alpha)$   $\rm{v_{1}}$
- If the common pool area is all occupied, α low-priority **clients (if available) each degrade their QoS by 1/ to make room to accommodate an arriving high-priority client**
- 193• **A degraded low priority client can raise its QoS level to Qmax when a client in the common pool area departs**

### **Payoff Function**

- **Definition**: The average *system value* received by the server per time unit
- **The payoff function is given by:**  $X_h$  $\nu_h$  $+X_{l}$  $v_{l}$  $+X_{ld}[v_l(1-1/\alpha)]$ *-*  $M_h q_h$  *-* $M_l q_l$

# **A Class of Quota-Based Admission Control Algorithms**

• Free-quota scheme

$$
n_h = 0, n_l = 0, \text{ and } n_m = N
$$

• Fixed-quota scheme

 $n_m^{}=0$ 

- Dynamic quota scheme:  $(n_h, n_m, n_l)$ 
	- –with subrating
	- With no subrating

# **SPN Model for Dynamic Quota with No Subrating**

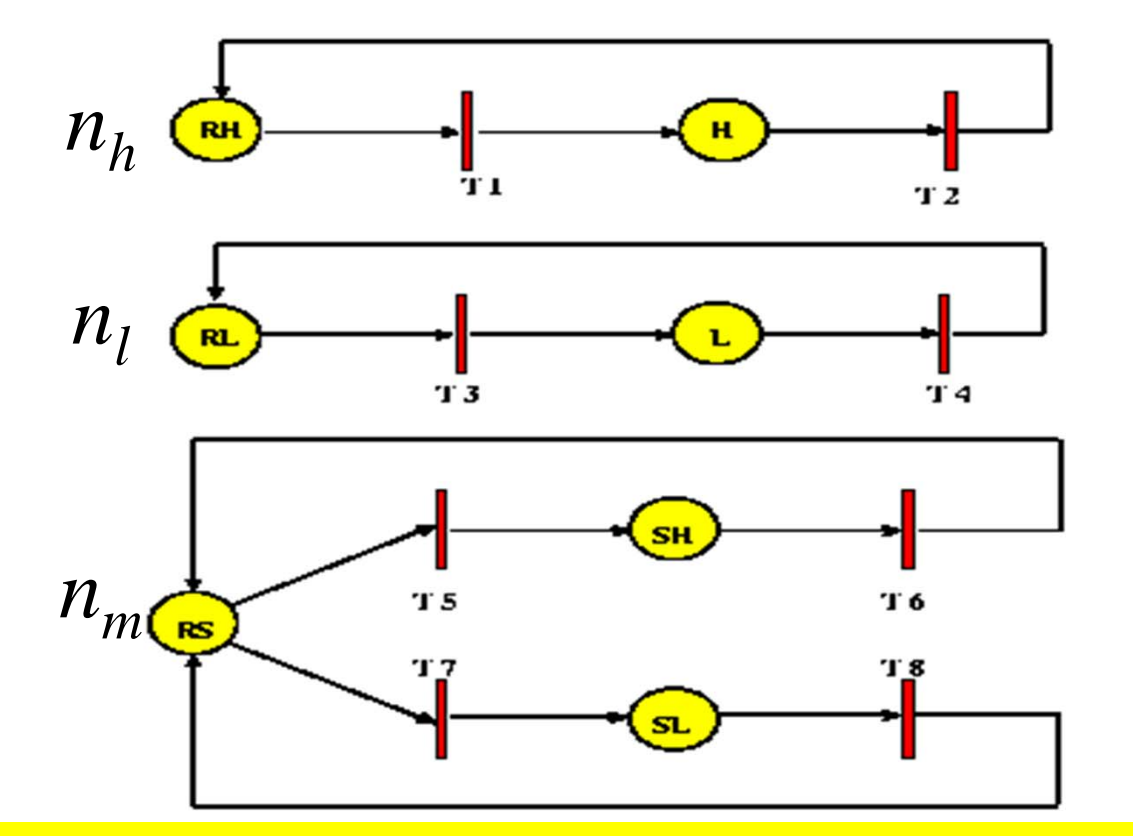

Figure 1. SPN Model for Quota-Based Admission Control with No Subrating (NoSUB)

#### **Places: SPN Model for Dynamic Quota with No Subrating (cont.)**

(In the high priority partition)

RH: *mark*(RH) indicates the number of available slots for high-priority clients

H: *mark*(H) indicates the number of high-priority clients being served  $(maxk(RH) + mark(H) = n<sub>h</sub>)$ 

(In the low priority partition)

RL: *mark*(RL) indicates the number of available slots for low-priority clients

L: *mark*(L) indicates the number of low-priority clients being served  $(maxk(RL) + mark(L) = n<sub>i</sub>)$ 

(In the common pool partition)

- RS: *mark*(RS) indicates the number of available slots
- SH: *mark*(SH) is the number of high-priority clients using the common pool part
- 197SL: *mark*(SH) is the number of low-priority clients using the common pool part  $(maxk$  (RS) + *mark* (SH) + *mark*(SL) =  $n_m$ )

# **SPN Model for Dynamic Quota with No Subrating(cont.)**

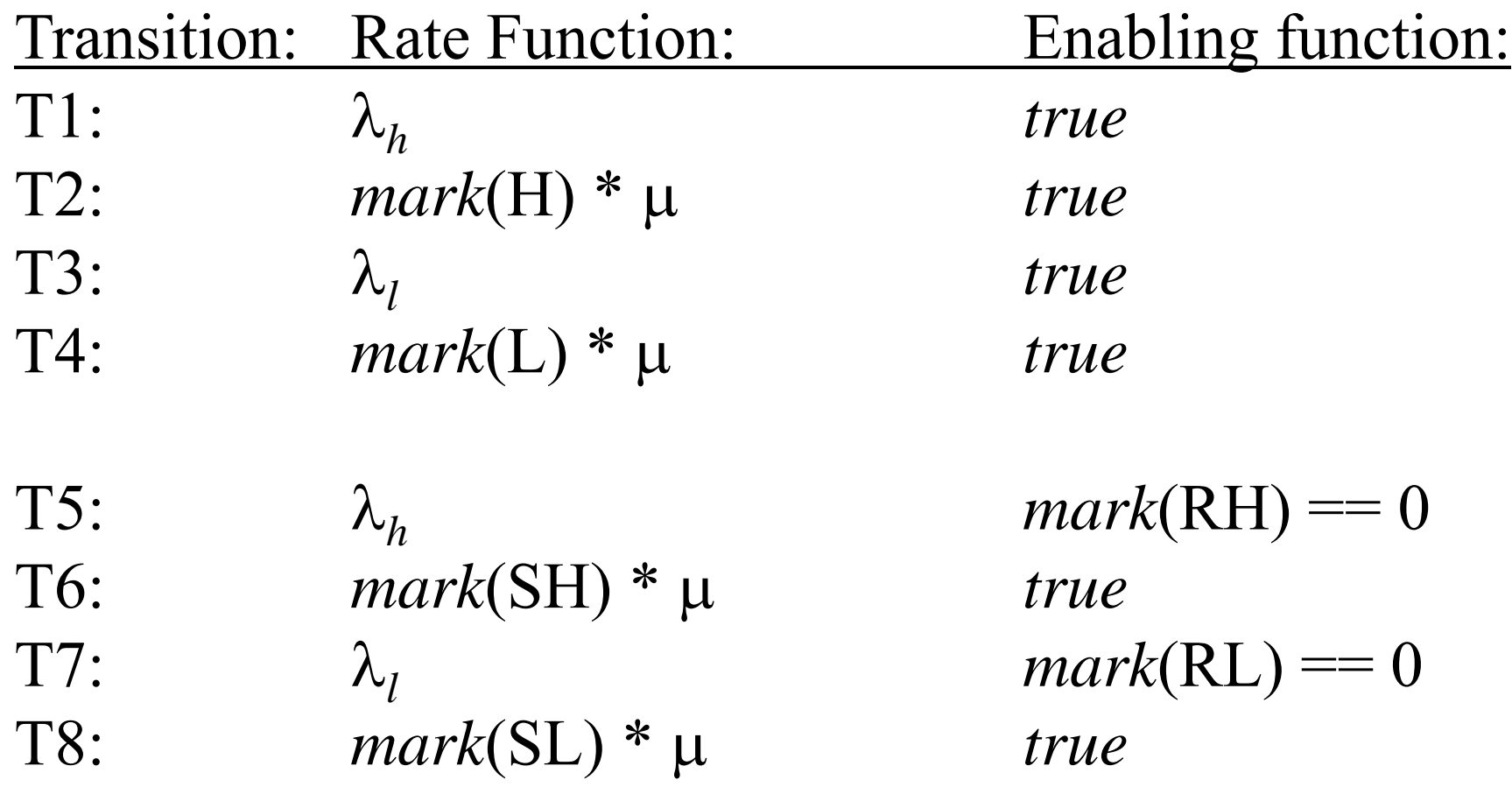

## **SPN Model for Dynamic Quota with Subrating**

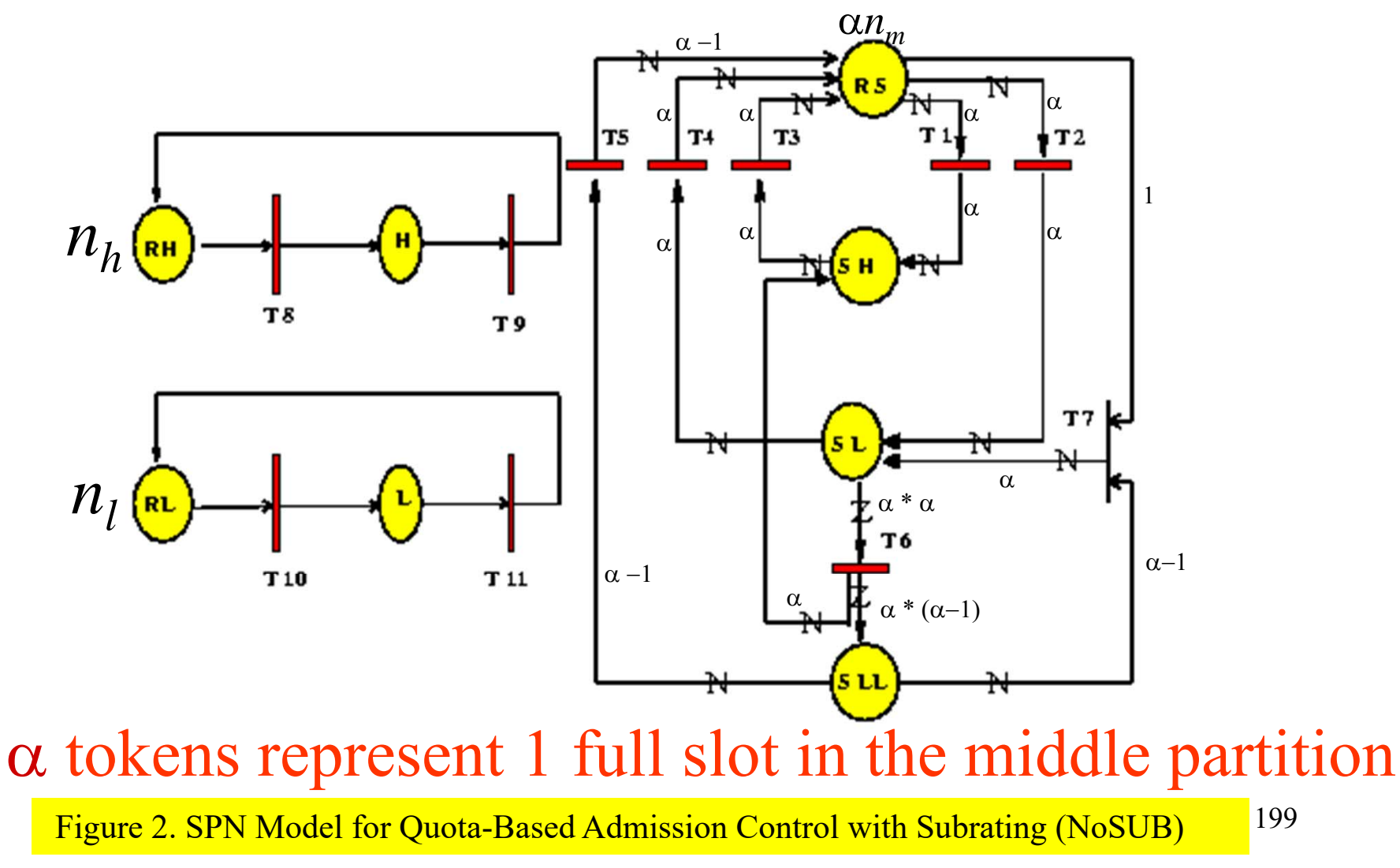

#### **Places: SPN Model for Dynamic Quota with Subrating (cont.)**

(In the high priority partition) -- Each slot is represented by 1 token

- RH: *mark*(RH) indicates the number of available slots for high-priority clients
- H: *mark*(H) indicates the number of high-priority clients being served  $(maxk(RH) + mark(H) = n<sub>h</sub>)$

(In the low priority partition) -- Each slot is represented by 1 token

RL: *mark*(RL) indicates the number of available slots for low-priority clients

L: *mark*(L) indicates the number of low-priority clients being served  $(maxk(RL) + mark(L) = n_l)$ 

#### (In the middle partition) -- Each slot is represented by  $\alpha$  tokens

- RS: *mark*(RS) indicates the number of tokens available in the middle partition
- SH: *mark*(SH) indicates the number of tokens held by *mark*(SH) /  $\alpha$  high-priority clients
- SL: *mark*(SL) indicates the number of tokens held by  $mark(SL) / \alpha$  low-priority clients
- 200SLL: *mark*(SLL) is the number of tokens held by *mark*(SSL) /  $(\alpha -1)$  degraded lowpriority clients

 $(maxk (RS) + mark (SH) + mark(SL) + mark(SL) = \alpha * n_m$ 

# **SPN Model for Dynamic Quota with Subrating (cont.)**

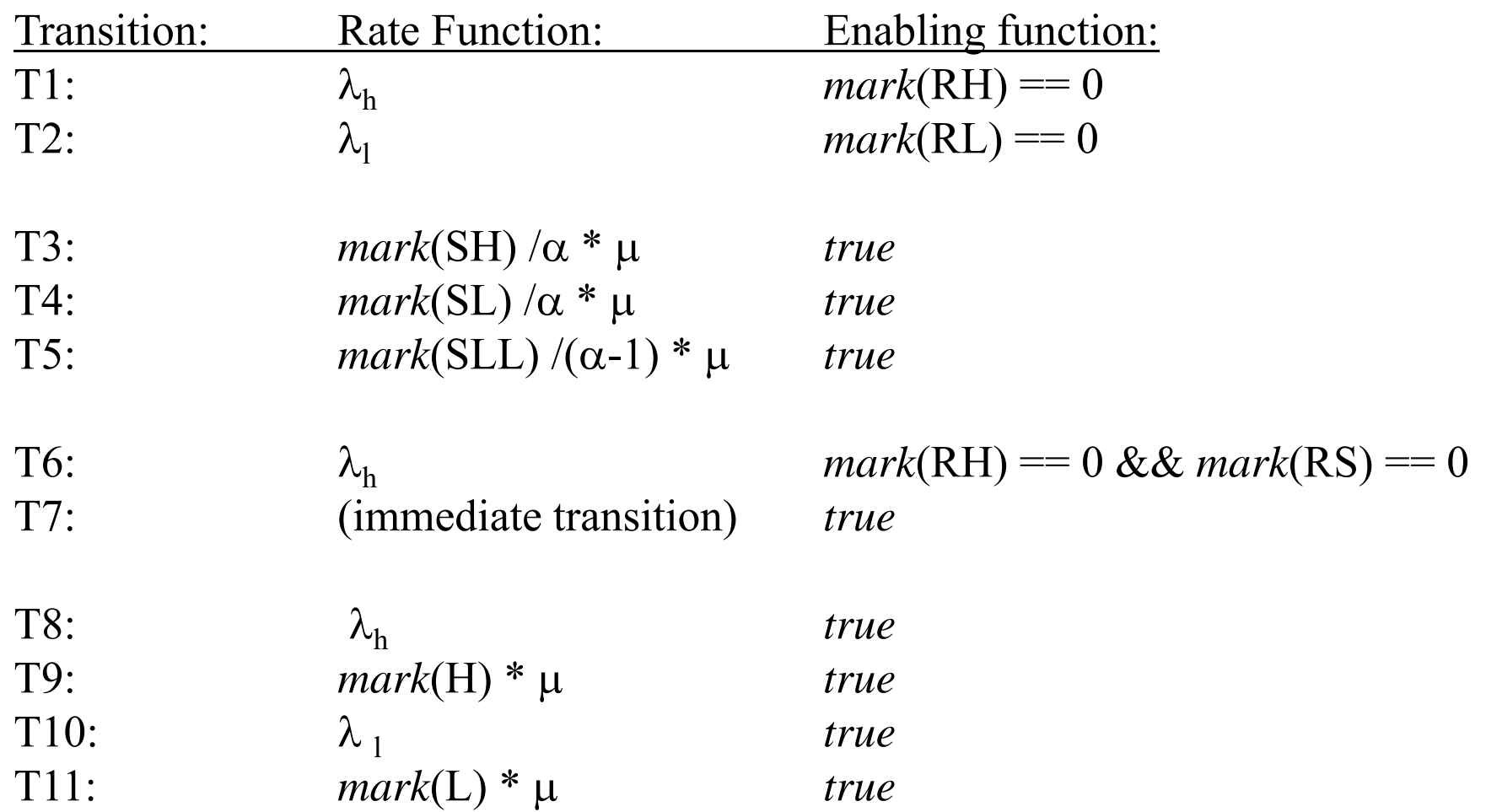

# **SPN Model for Dynamic Quota with Subrating (cont.)**

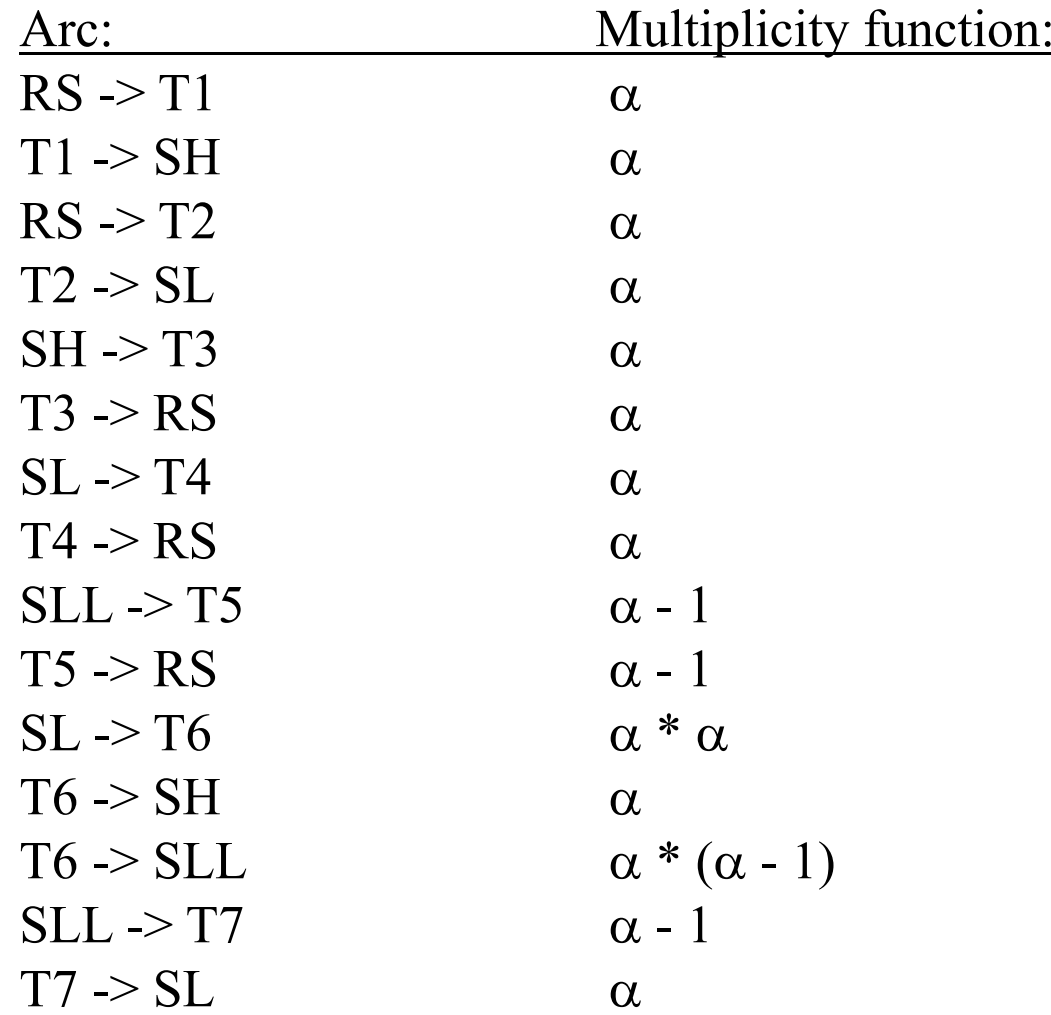

# **Calculating System Value Payoff**

The pay-off rate for dynamic quota with subrating can be obtained by the following steps:

1. Calculate the values of  $X_h$ ,  $X_h$ ,  $X_{ld}$ ,  $M_h$ , and  $M_l$  from SPNP (by associating proper rewards with markings of the system) **What is the reward assignment to calculate**  $X_h$ **?** return rate*("T3"*) + rate*("T9"*);

**What is the reward assignment to calculate**  $M_h$ **?** if (*mark("RH") == 0 && mark("RS") == 0 && !enabled("T6")*) return  $\lambda_h$ ; else return 0;

2. Compute the pay-off rate by:

 $X_h v_h + X_l v_l + X_{ld} [v_l^*(\alpha\text{-}1)/\alpha]$  -  $M_h q_h$  -  $M_l q_l$ 

### **Analysis Result**

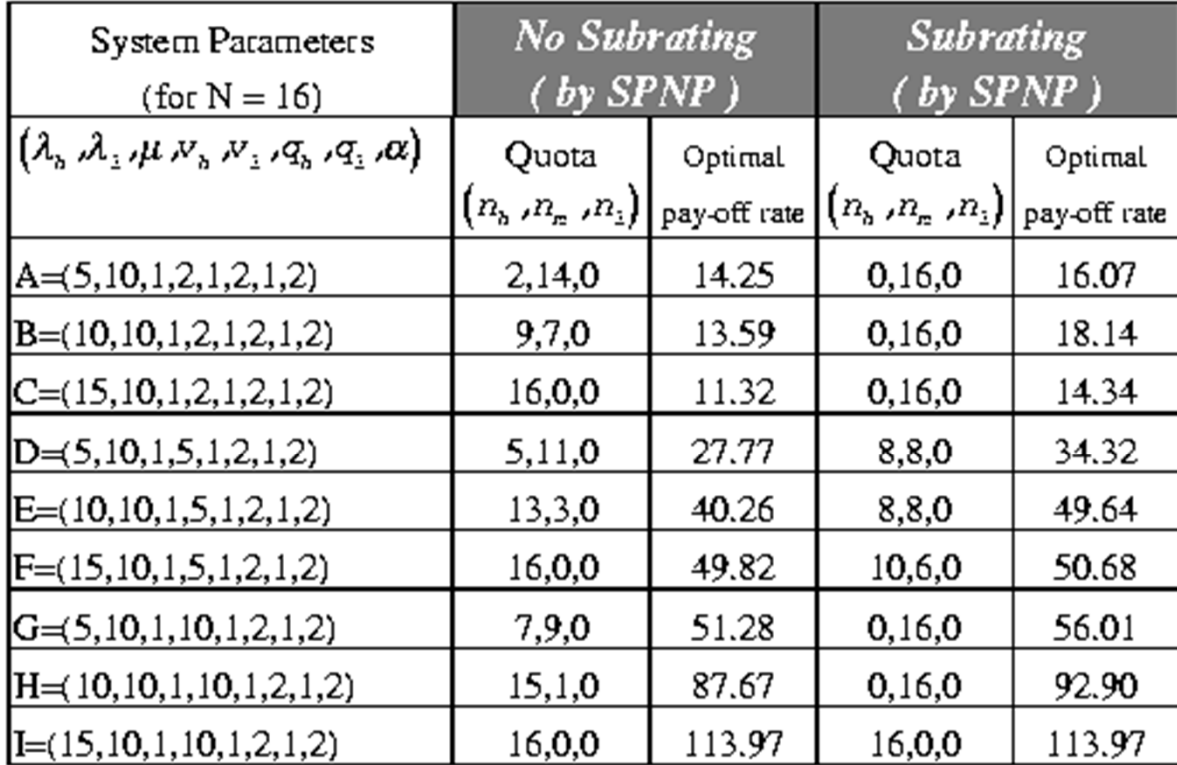

Figure 5. Optimal Pay-off Rates and Quota Values for N=16.

#### **Analysis Result (cont.)**

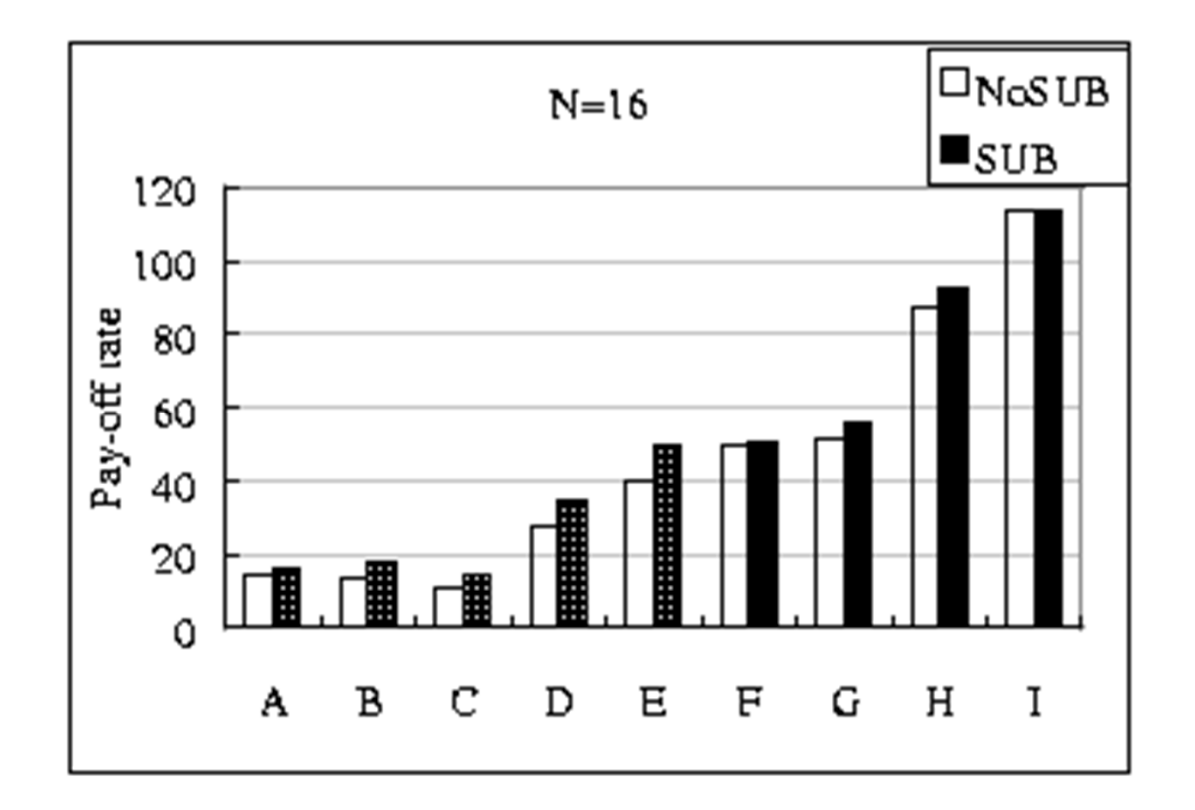